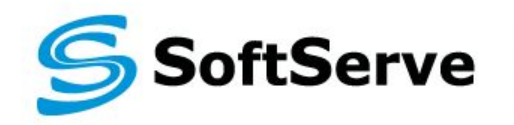

**Empowering your Business** through Software Development

## **Module 4: OOP in JavaScript**

D. Petin

06/2014

**Agenda**

- ▪Custom objects
- ▪Constructors
- ▪Context and "*this"*
- ▪Operator "*new"*

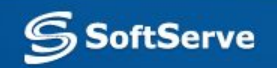

# **Custom Object**

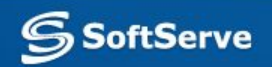

## **Object creation**

You know that we can create a simple object in JavaScript. We use JSON for this.

> **var cat = { name:** *"Znizhok"***, color:** *"white"* **};**

[1]

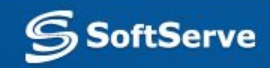

## **Object or Hash Table**

But this way it looks like hash table creation. What is the difference between hash table and object, then?

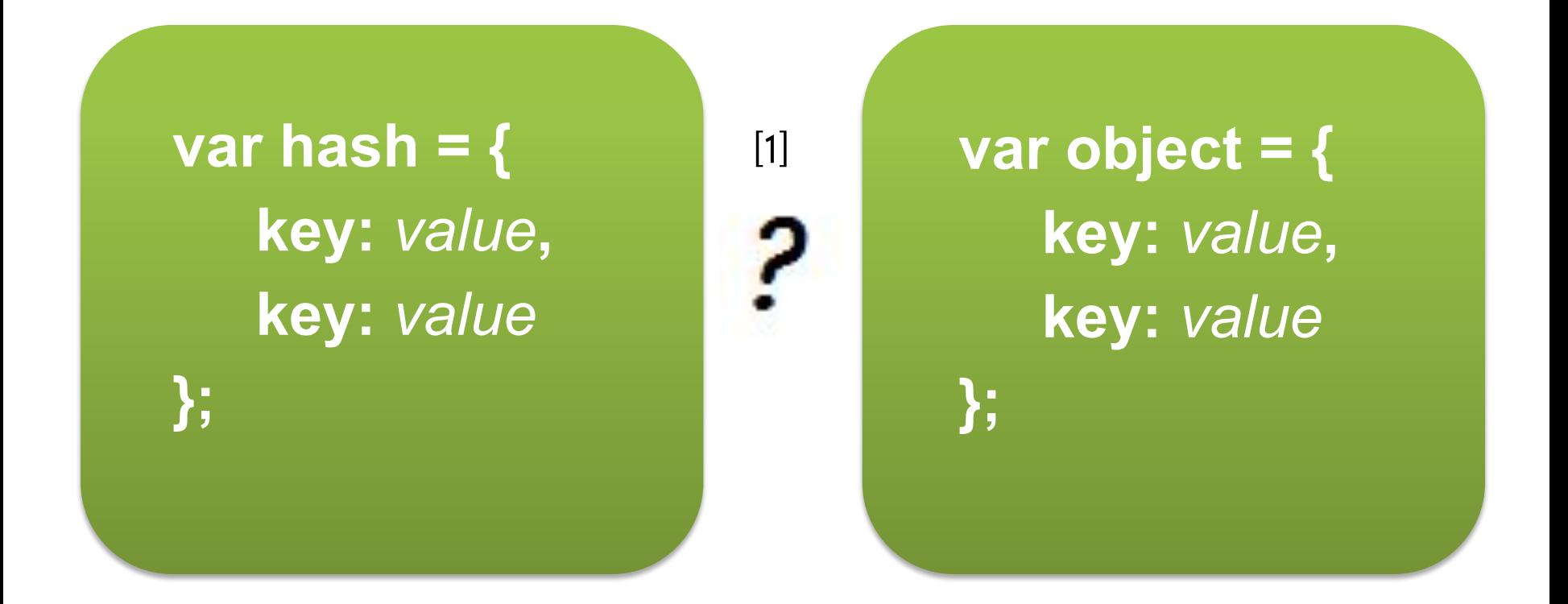

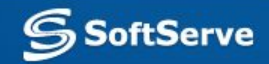

## **Object or Hash Table**

Typically we use hash table if we want to represent some collection, and we use an object to describe some system or entity.

[1]

**var cats = { first:** *murzyk,*  **second:** *barsyk* **};**

**var cat = { name:** *barsik***, color:** *white* **};**

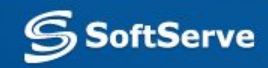

## **Difference in use**

There are some differences in using of hash tables and objects as a result. For example:

**cats[**"first"**]; //** good way

[1]

[2]

To access elements of hash table we use indexer **[ ]** with key inside. But it's incorrect for objects! For objects Operator "**.**" should be used :

> **cat[**"name"**]; //** incorrect! **cat.name; //** good way

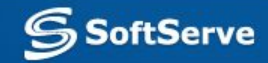

## **Constructors**

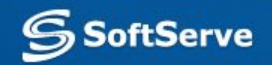

### **Constructors**

Sometimes we need to create more than one single object. It is not a good idea to use the literal way for this. It will be better create a *scenario* for objects reproducing.

**Constructor** is a function that implements this scenario in JavaScript.

Constructor consists of declaration attributes and methods that should be added into each new object with presented structure.

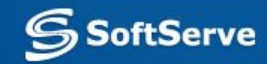

### **Constructors: example**

**function** Cat (name) **{** this.name **=** name; this.run **= function** () **{** console.log(this.name + " run!"); **}; return** this; **}**

[1]

#### **var** murzyk = **new** Cat("Murzyk");

[2]

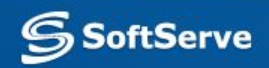

## **Context and "this"**

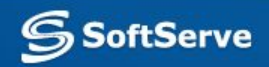

#### **Context**

#### Let's imagine two identical objects. They are created by **Cat** constructor:

#### **var** murzyk = **new** Cat("Murzyk"), barsyk = **new** Cat("Barsyk"); [1]

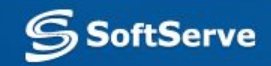

### **Context**

#### If we call method **run()** for both cats, we'll take correct results:

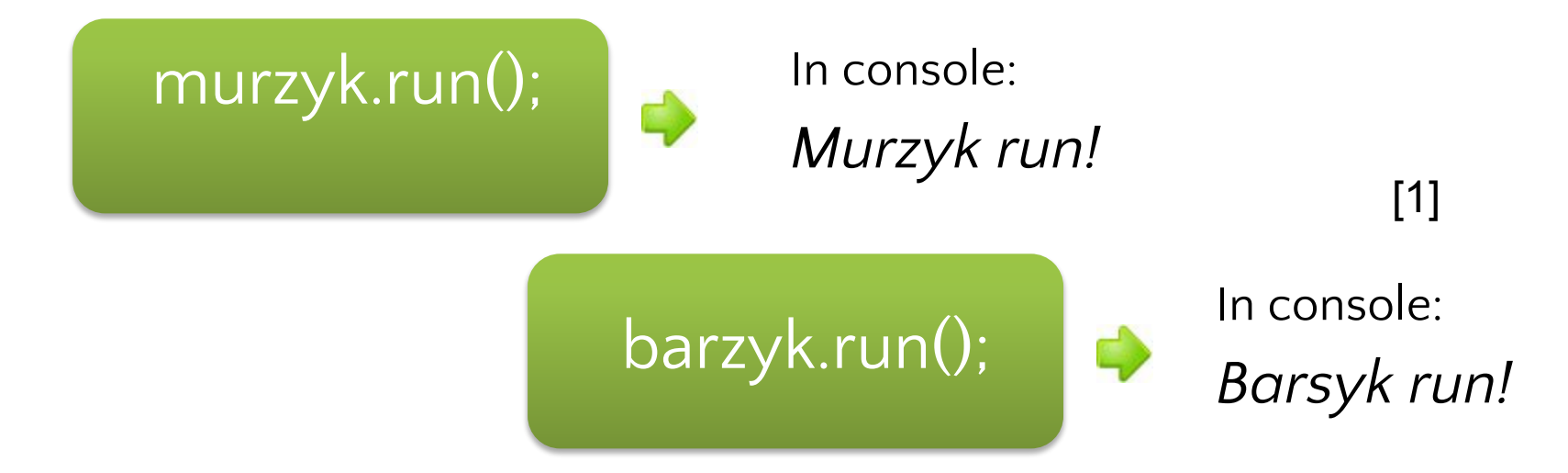

#### How does the interpreter distinguish whose name should be printed?

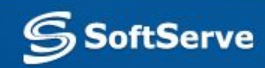

#### **Context**

It works because we use the next form of access to attribute name: *this.name*.

**this** contains inside a reference to object on whose behalf was called method *run*.

Such a reference is called a **context**.

The context determined automatically after the method calling and can't be changed by code.

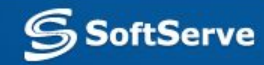

## **Loss of context**

**Be careful!** There are situations when you can lose a context. For example:

setTimeout(murzyk.run, delay);

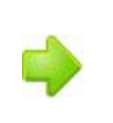

*undefined run!* In console: [1]

*murzyk.run* is a reference to method. And **only reference** was saved in setTimeout. When the method was called by saved reference, object *window* will be used as a context and *this.name* (equal to *window.name*) was not found.

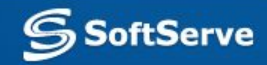

## **Operator new**

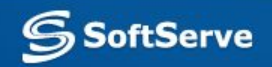

## **Pre-example**

#### Imagine that some abstract factory produces cars. All cars are absolutely identical:

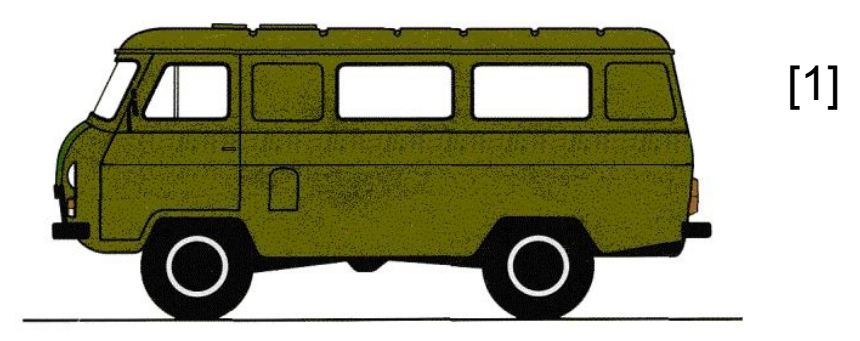

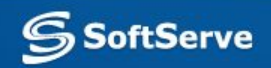

### **Pre-example**

But there are some emergency services and each of them has an own color scheme for a

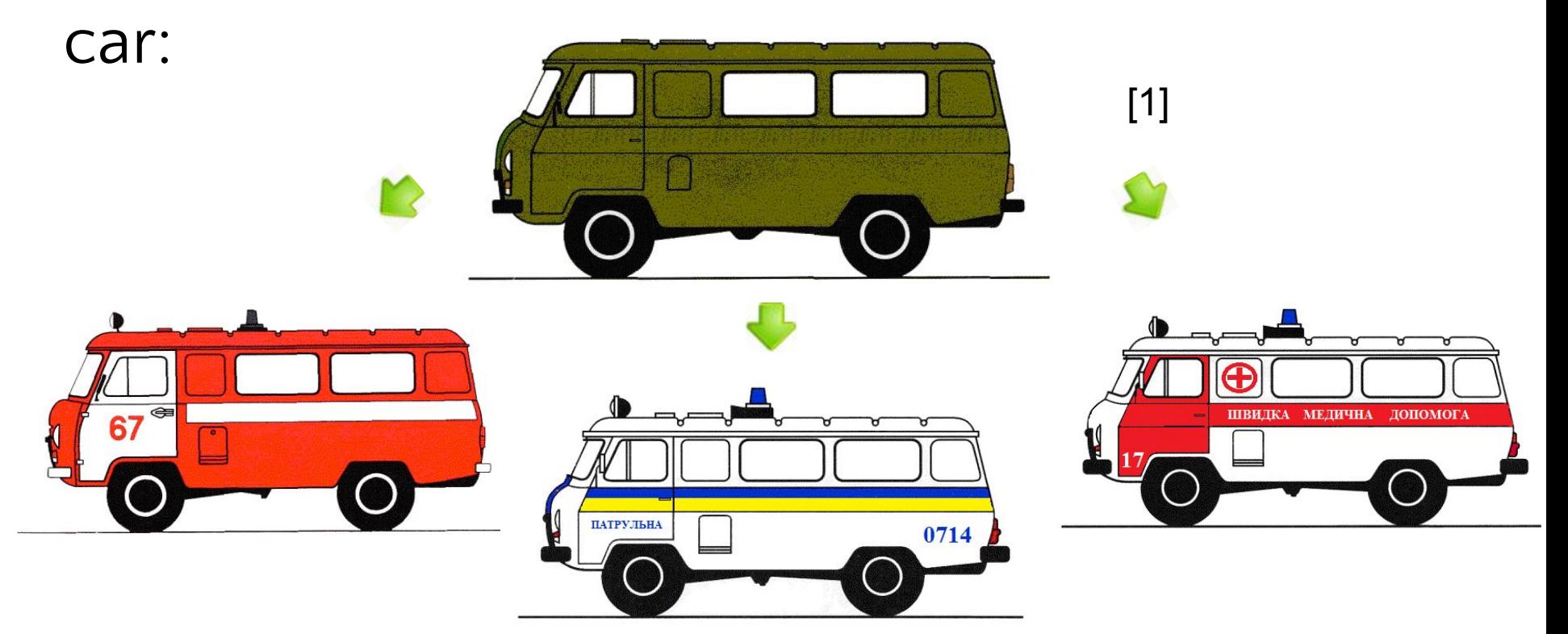

**SoftServe** 

## **New: scenario of work**

**new** processing has a similar scenario:

- creation of default object [1]
- calling of constructor with just created object context [2]

 modification of default object  $\rightarrow$  returning and saving the reference to modified object [3]

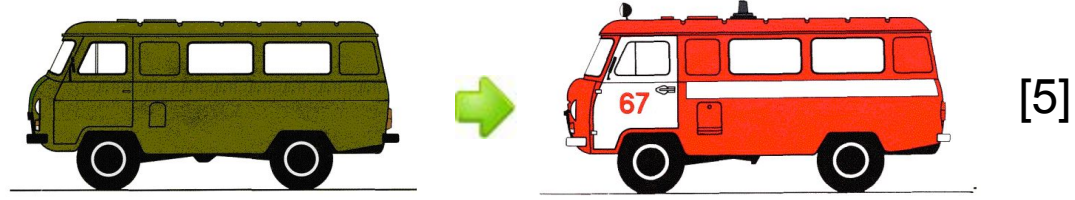

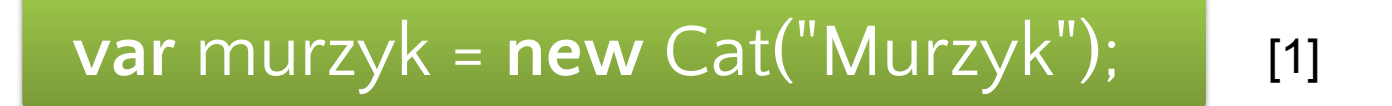

#### **→** creation of default object [2]

[3]

**var \_**temporary\_ref **= new** Object()**;**

Interpreter creates some variables for temporary storing of reference to new object. Now it's a default object.

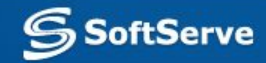

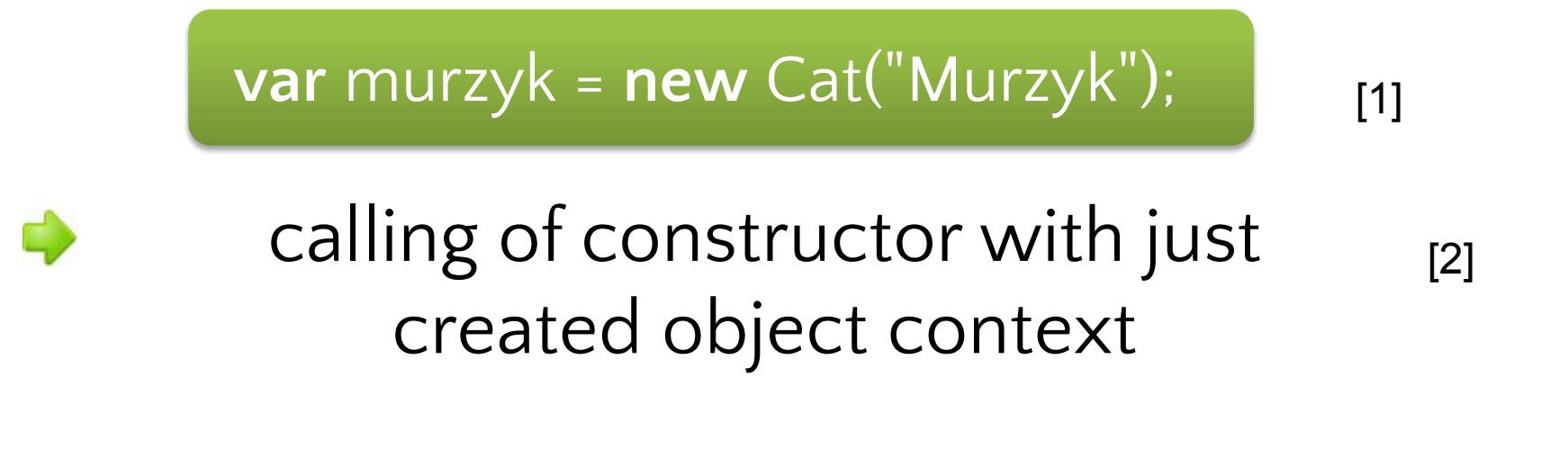

[3]

\_temporary\_ref.Cat();

*\_temporary\_ref* set as a context for constructor Cat. **this** inside the Cat refers to as yet default object.

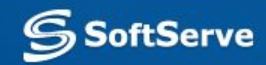

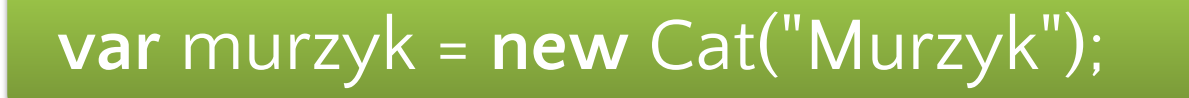

 $[1]$ 

[2]

[3]

• modification of default object

this.name **=** "Murzyk" ; this.run **= function** () **{ . . . };**

 Interpreter extends the default object inside the constructor. If a key is not found, it will be created, as it occurs with hashes and arrays.

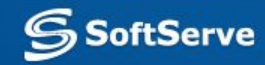

**var** murzyk = **new** Cat("Murzyk");

returning and saving the reference to modified object [2]

 $[1]$ 

[3]

**var** murzik = \_temporary\_ref**;**

 At last the reference to modified object returned and saved in a user variable.

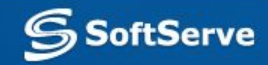

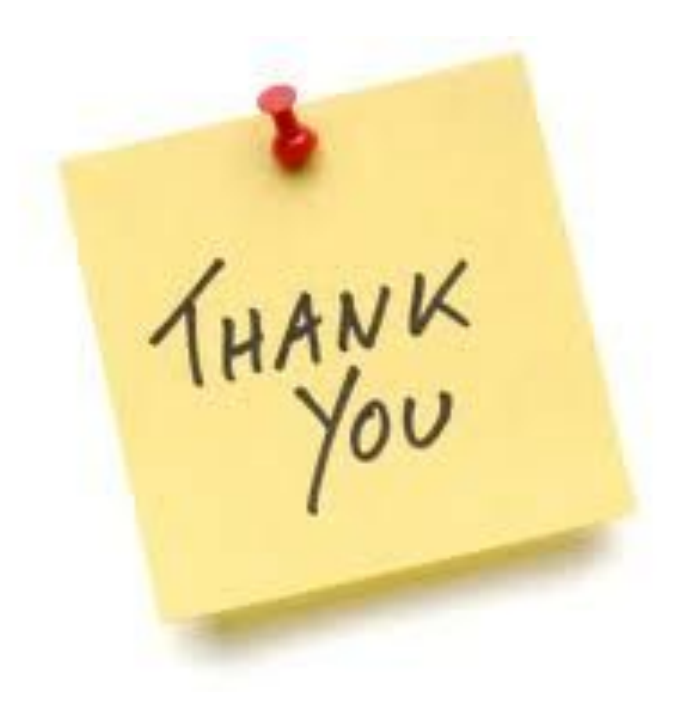

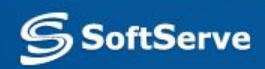